## Universita<mark>DAFTAR GAMBAR</mark>

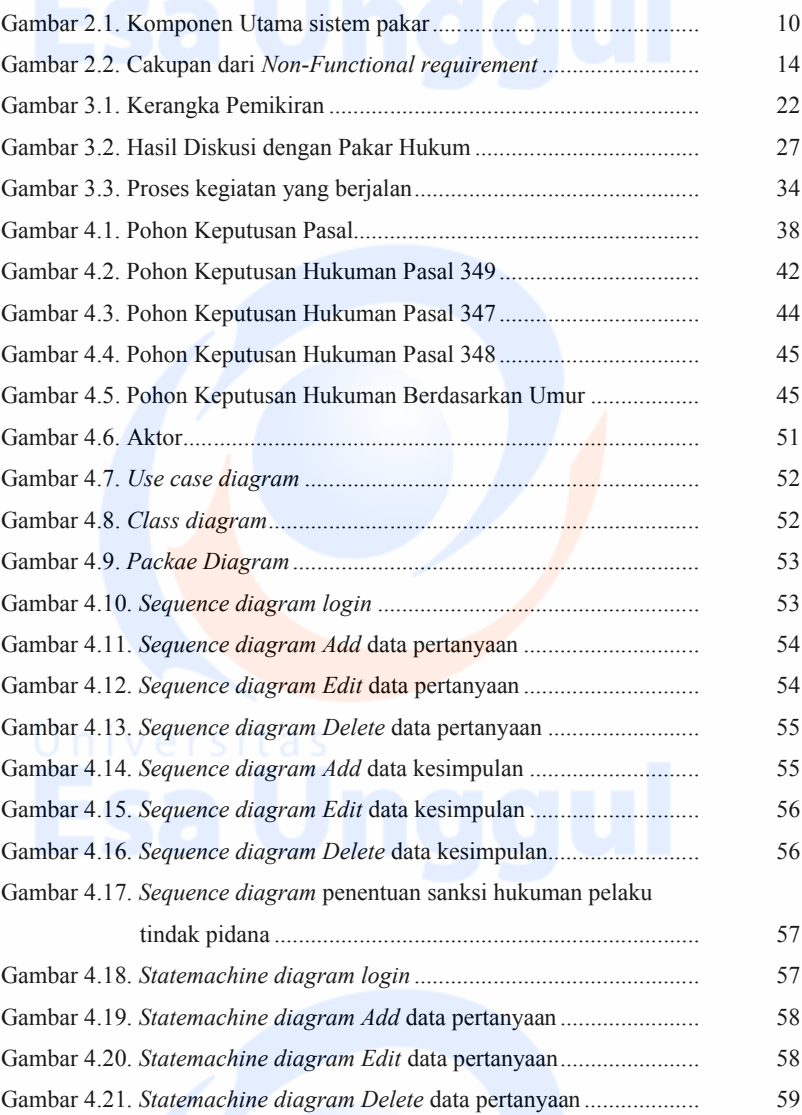

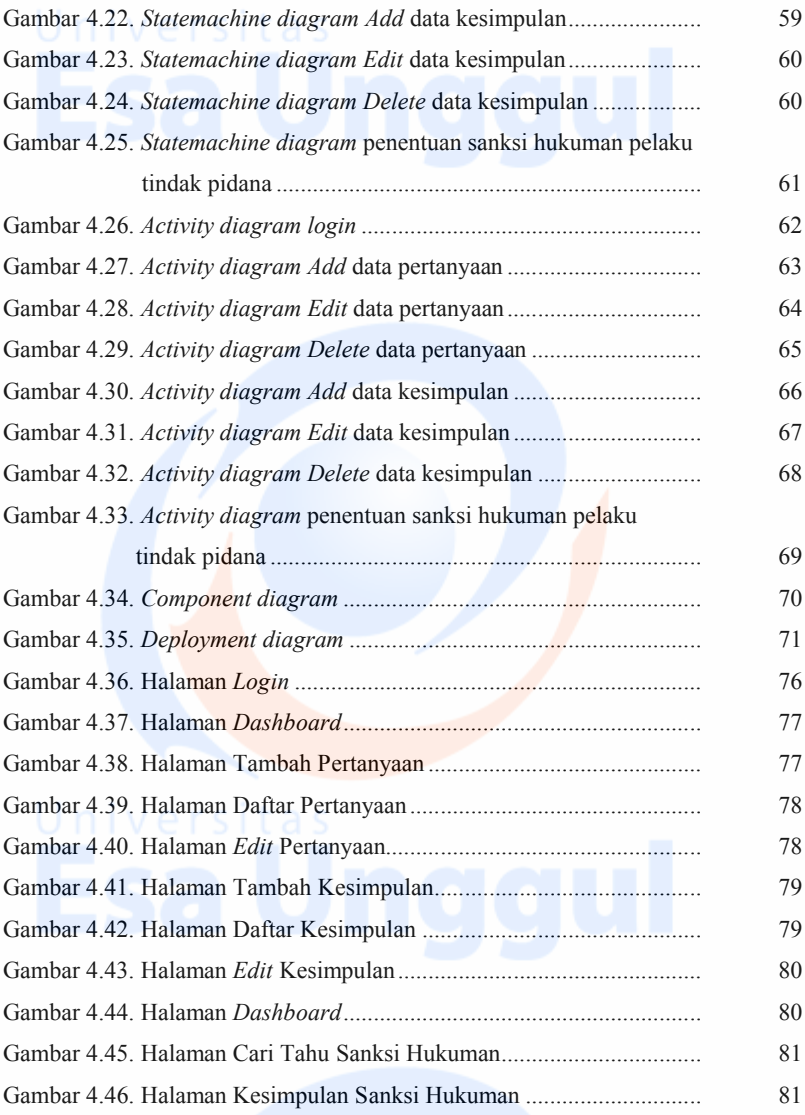